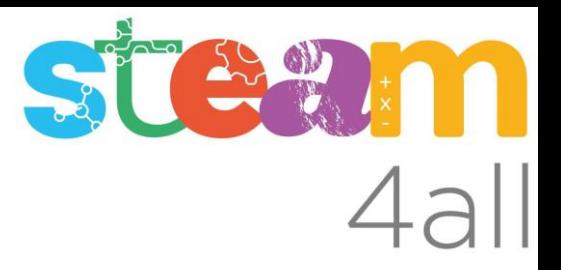

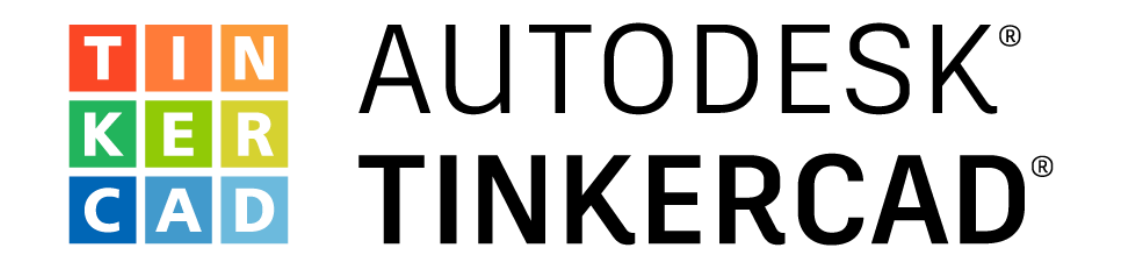

ARDUINO Semáforo coches y peatones Sonido para peatones invidentes Pulsador para pasar a verde luz de peatones

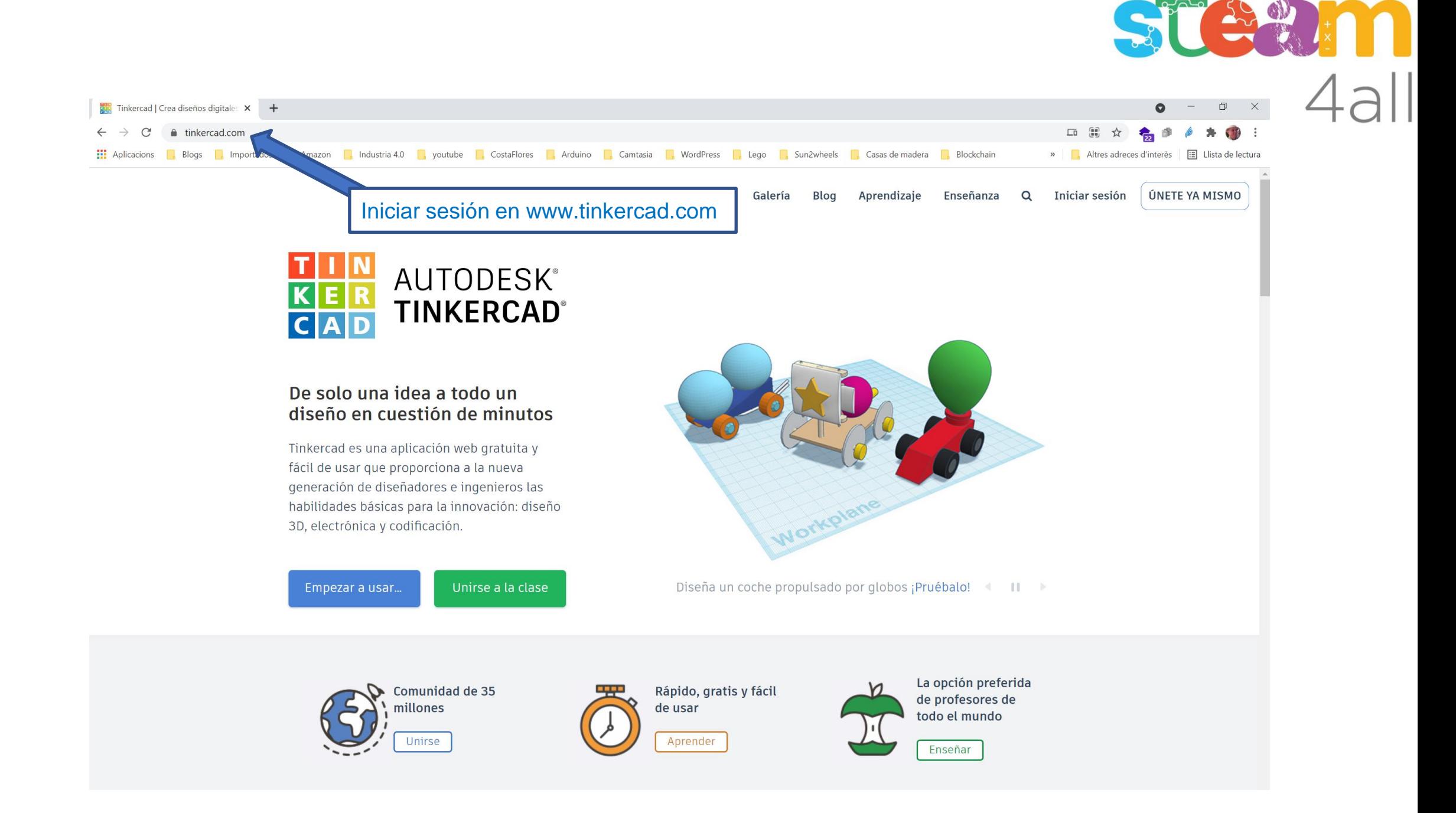

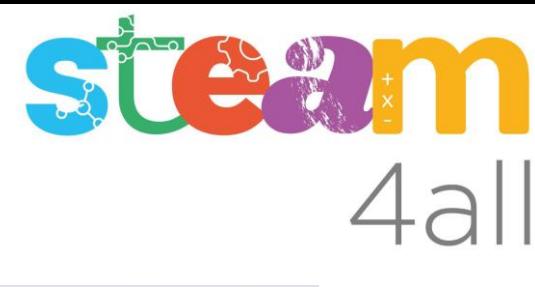

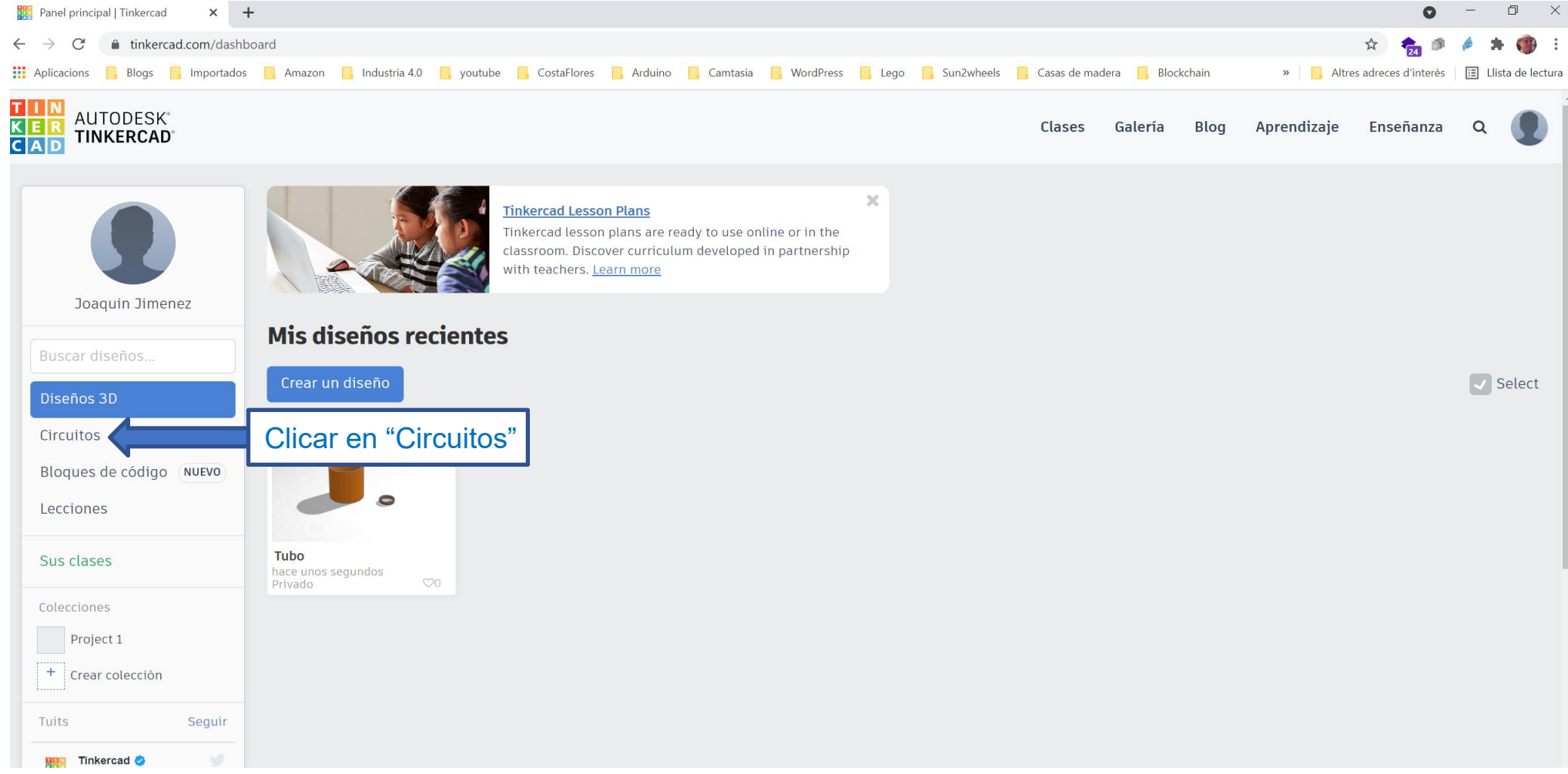

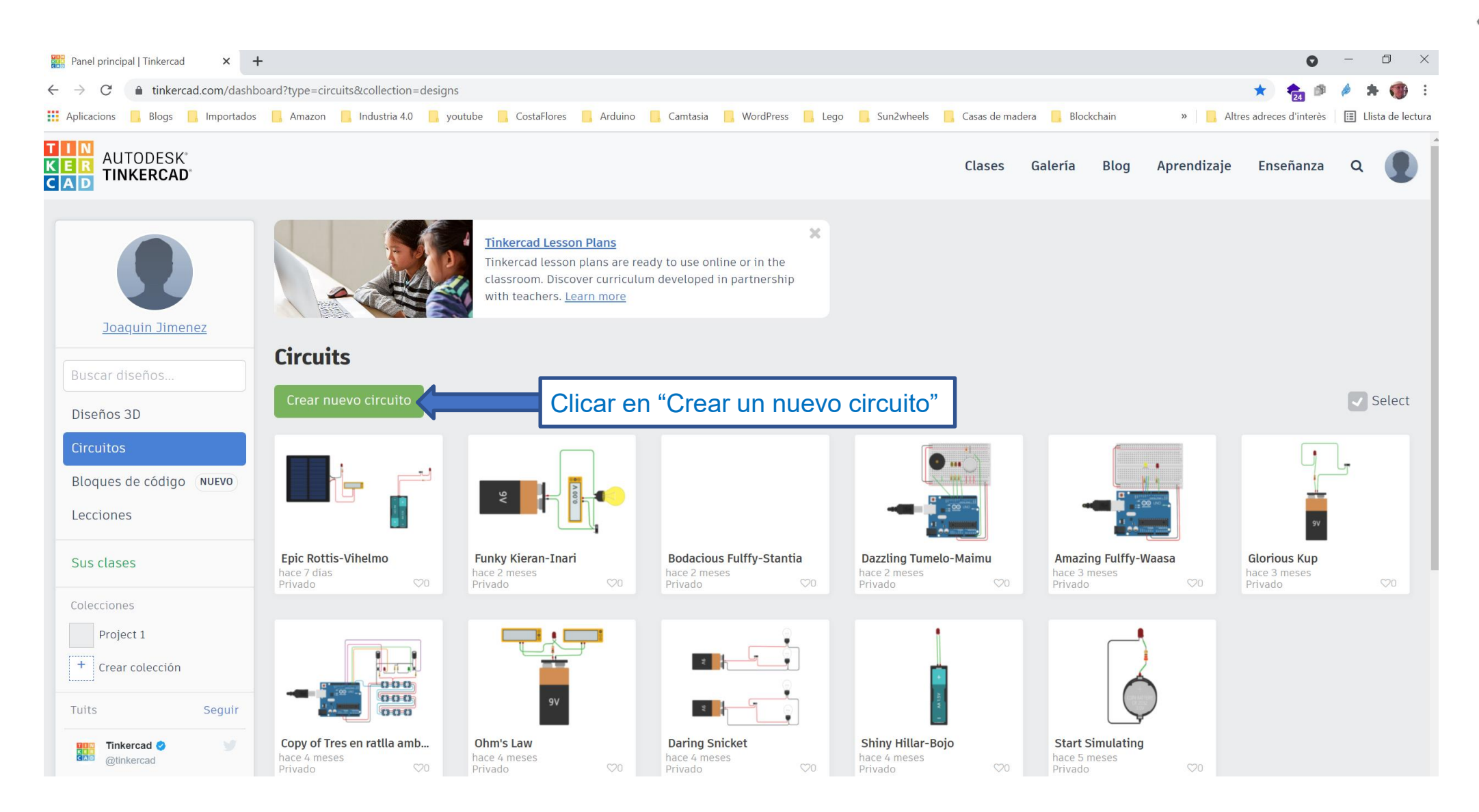

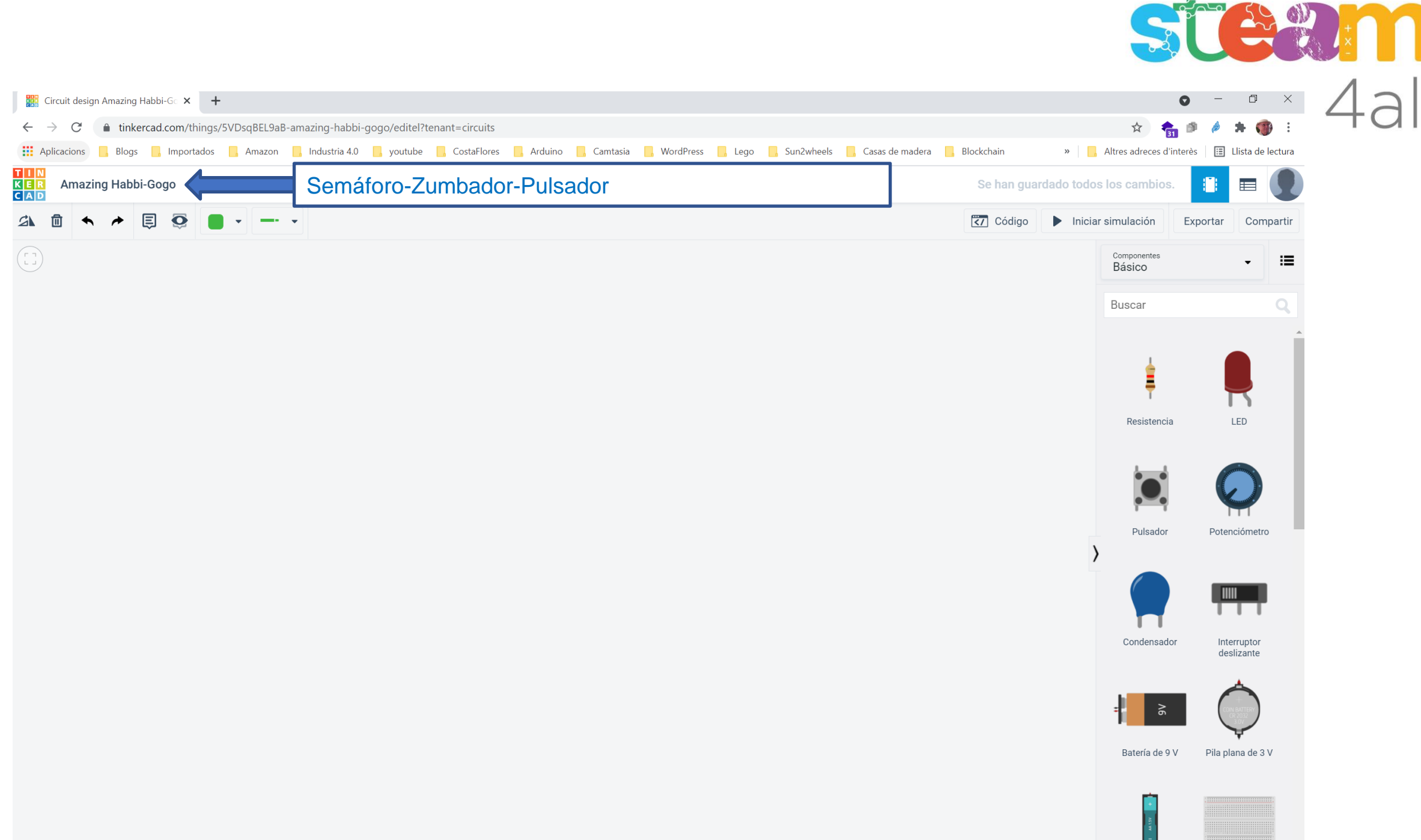

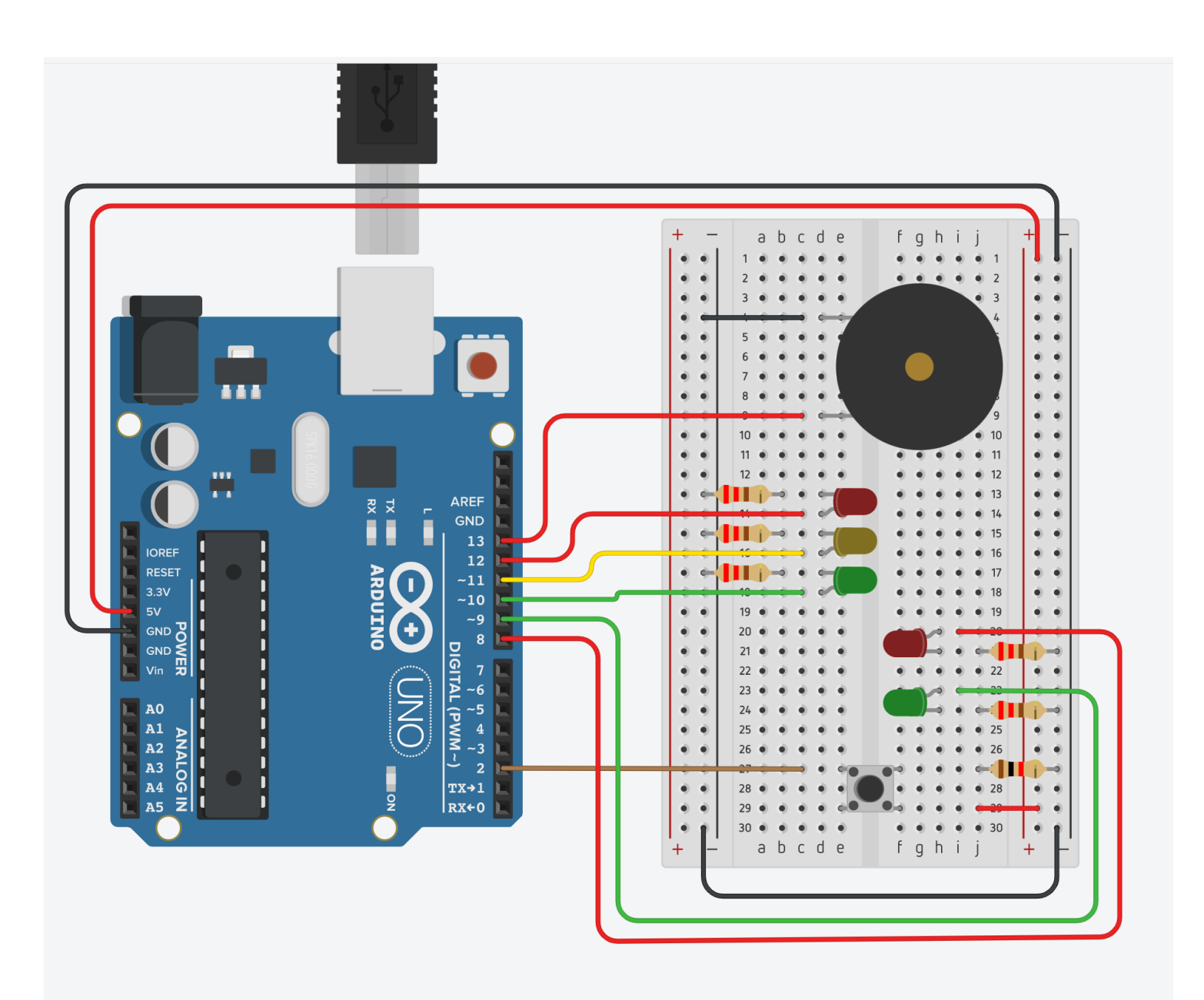

## SÜSAM 4all

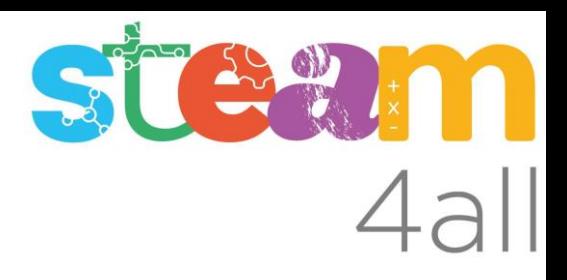

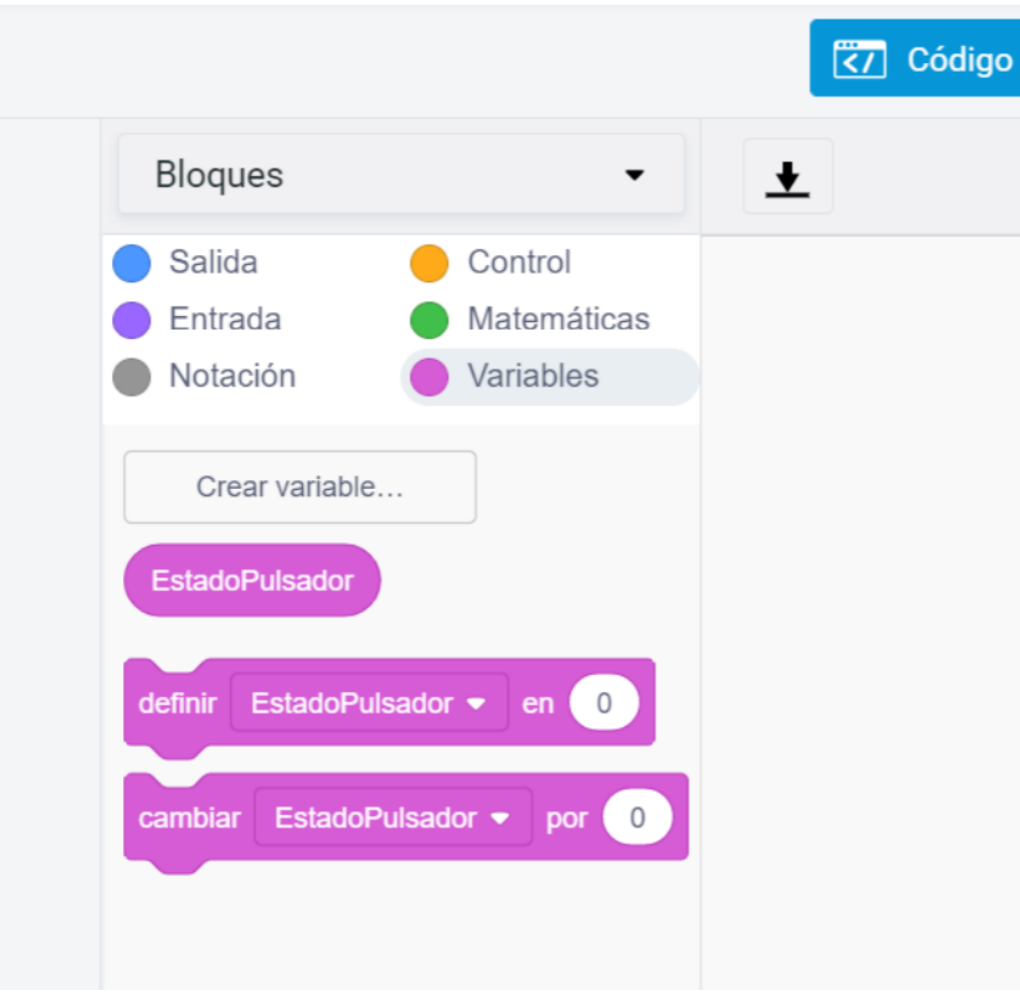

Se crea la variable EstadoPulsador para que el Arduino pueda almacenar los siguientes valores:

1 → si está presionado el pulsador  $0 \rightarrow$  si no presionado el pulsador

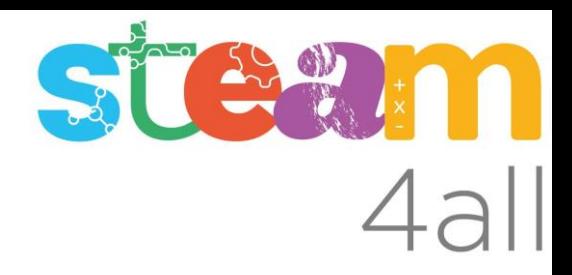

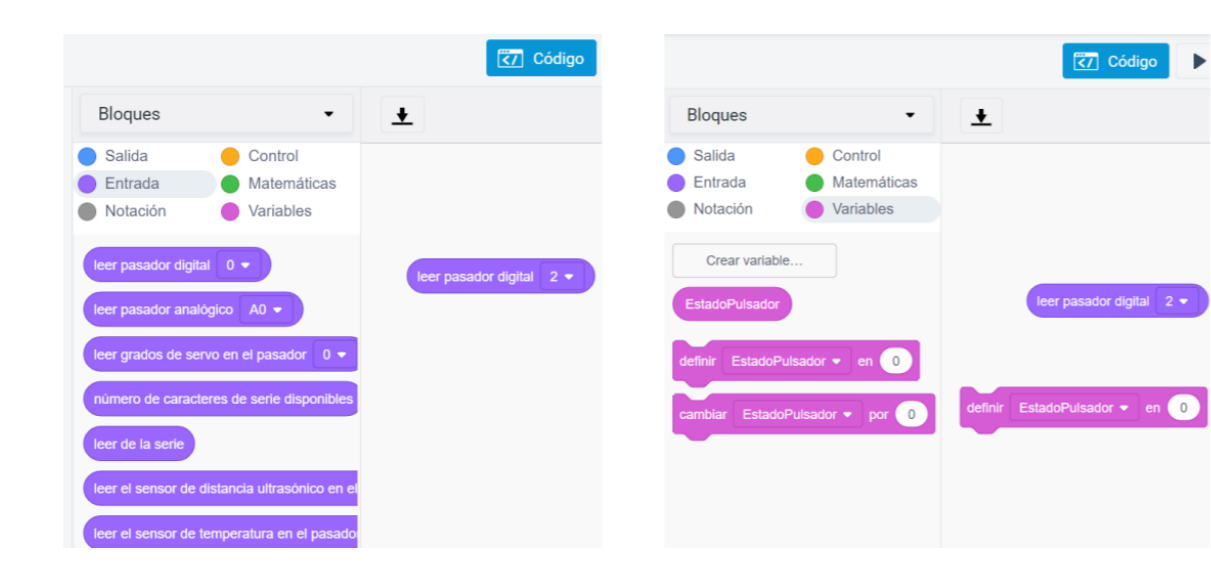

◀

## definir EstadoPulsador • en leer pasador digital 2 •

Este bloque de instruccions permite leer el estado del pasador 2.

Si hay 5V guarda un 1 en la variable EstadoPulsador Si hay 0V guarda un 0 en la variable EstadoPulsador

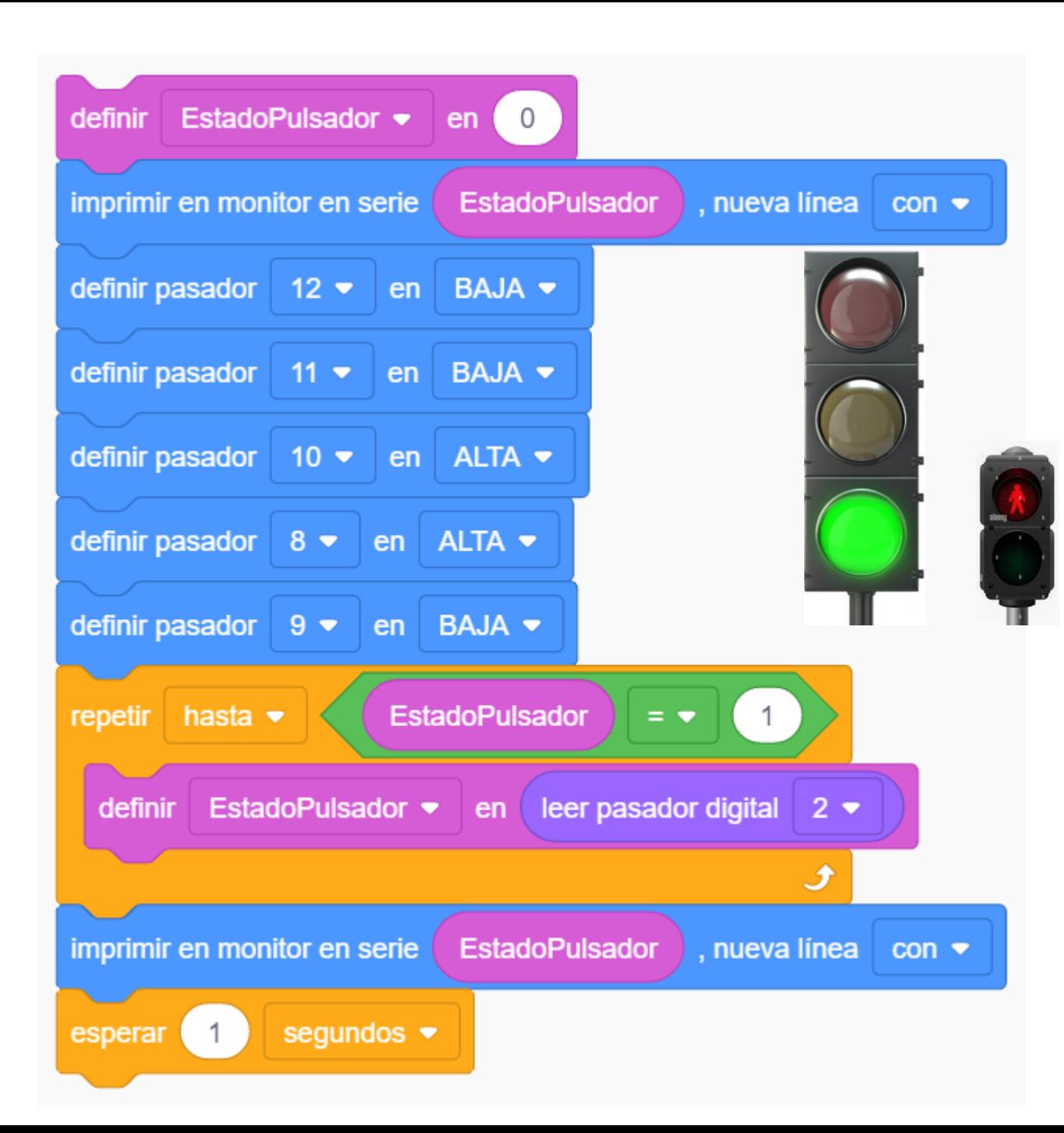

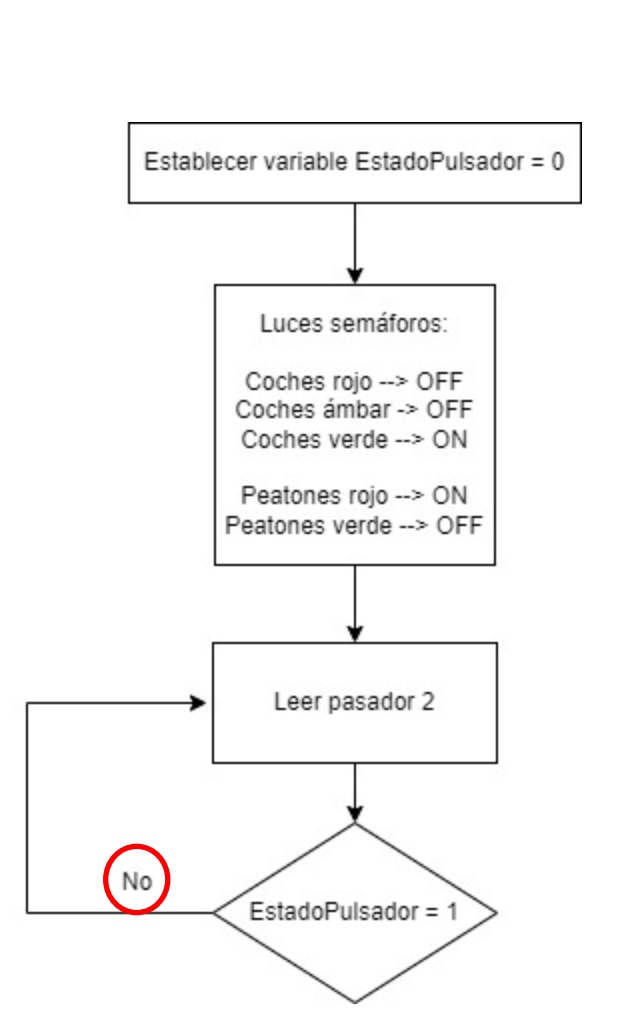

## STEW : 11

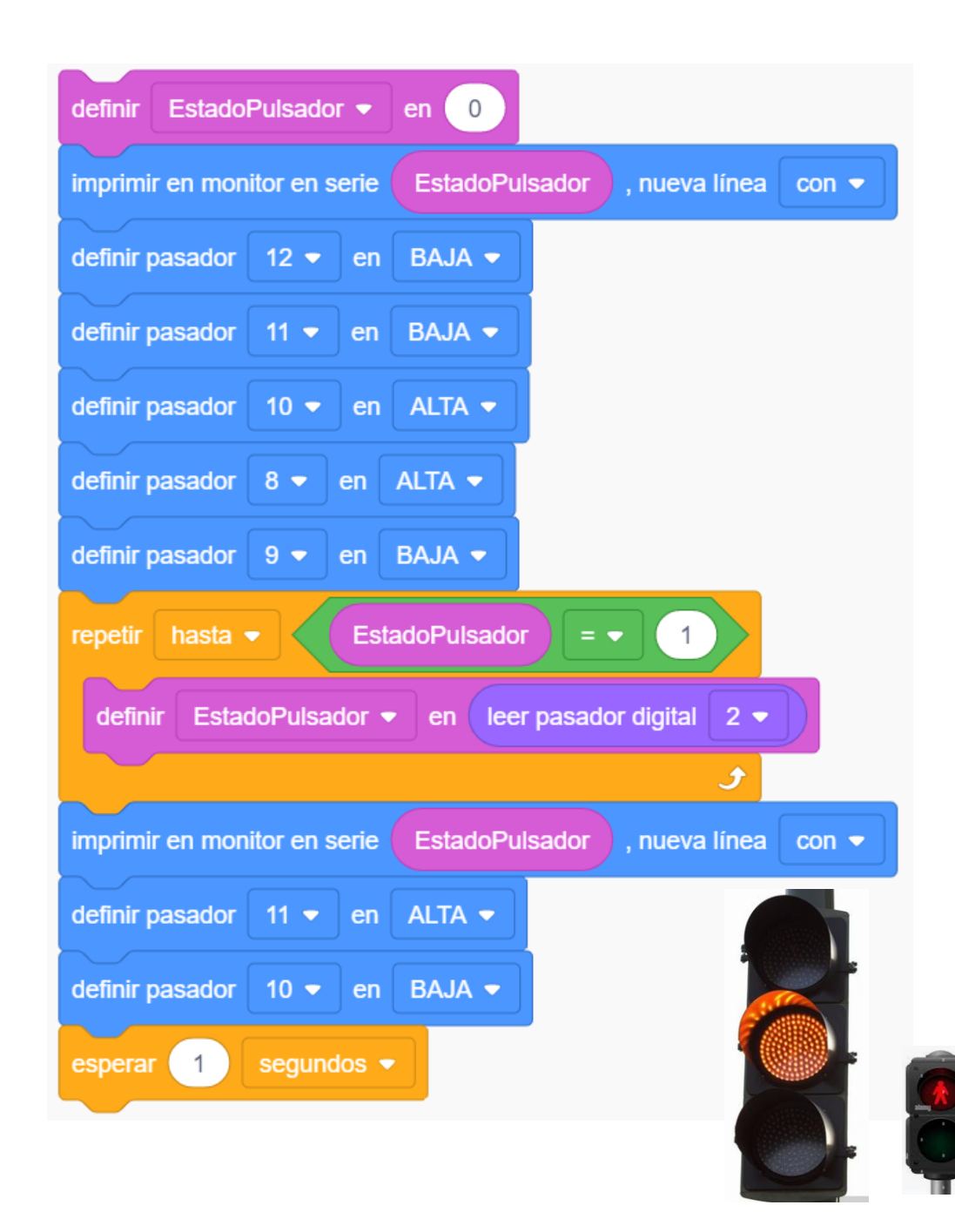

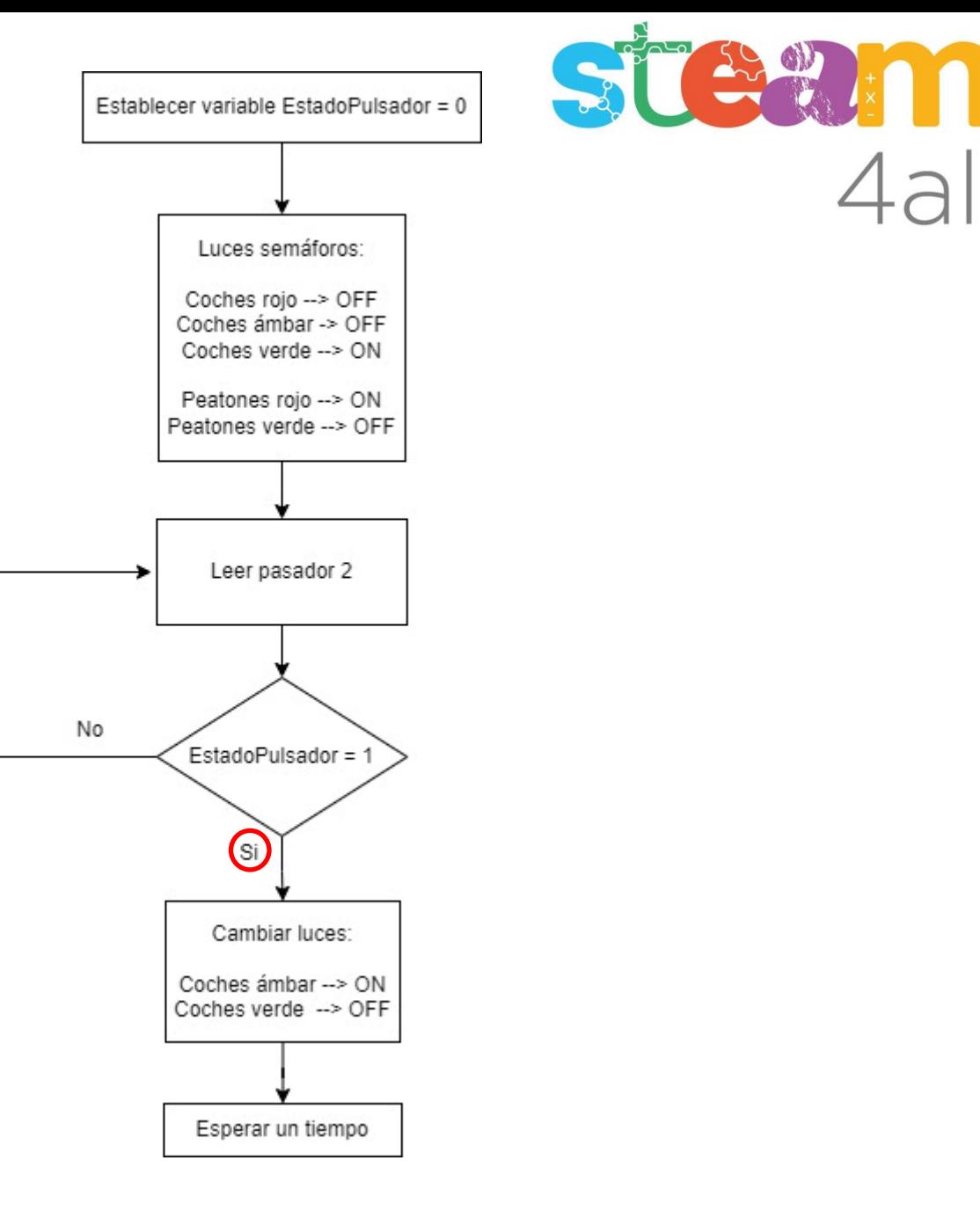

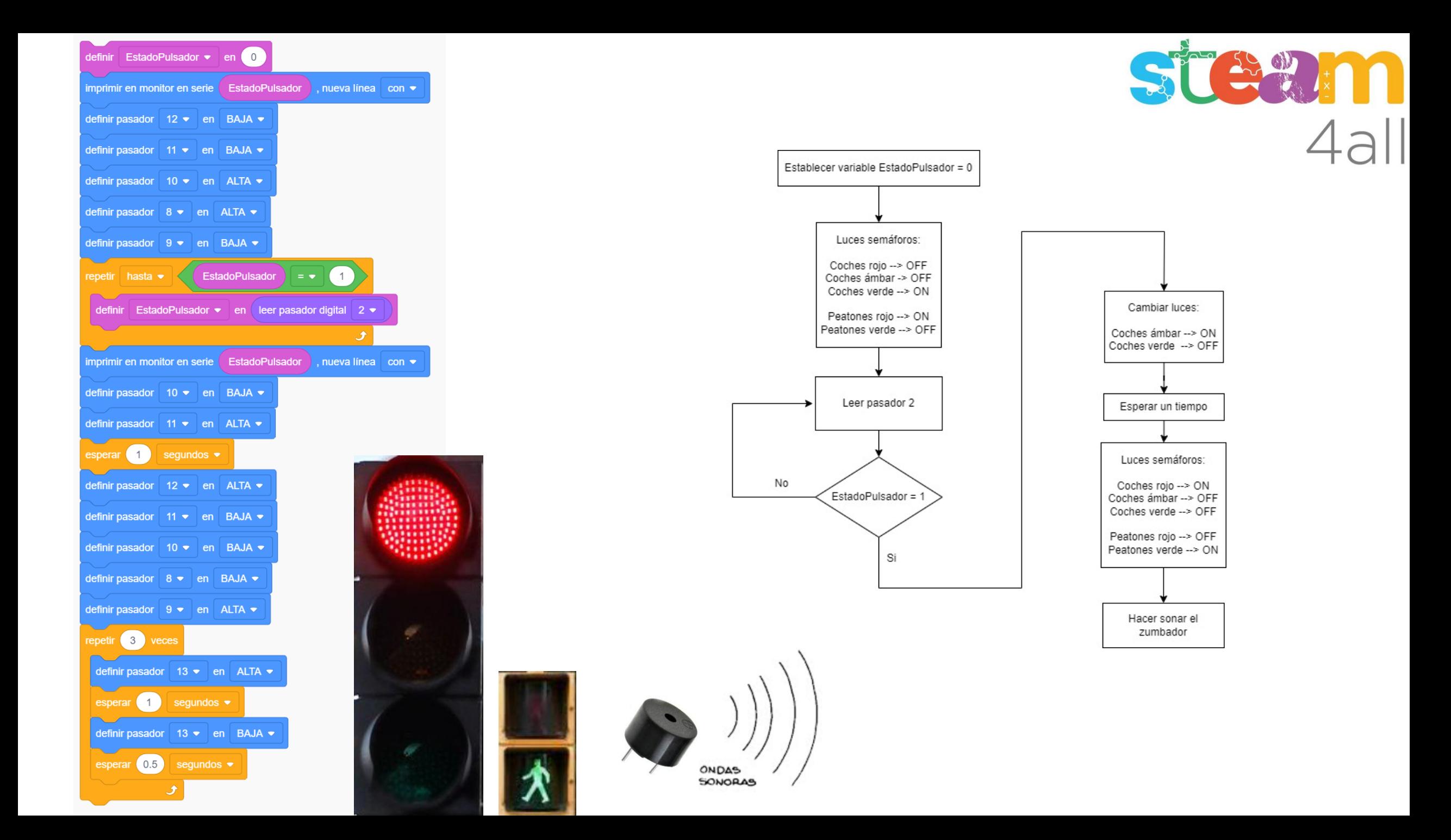

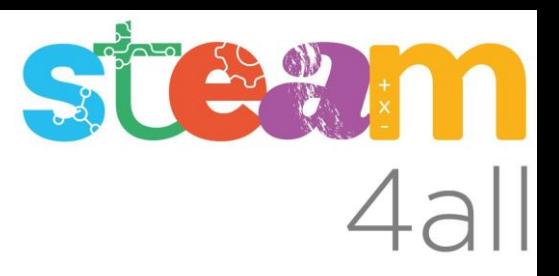

Les diapositives estan sota el Copyright **2021 © Steam4all**, i estan disponibles públicament sota una llicència **Creative Commons Attribution 4.0**. amb l'obligació de mantenir aquesta última diapositiva en totes les còpies de el document, o una part, per complir amb els requeriments d'atribució de la llicència.

Si fas un canvi, ets lliure d'afegir el teu nom i organització a la llista de col·laboradors en aquesta pàgina on siguin publicats els materials.

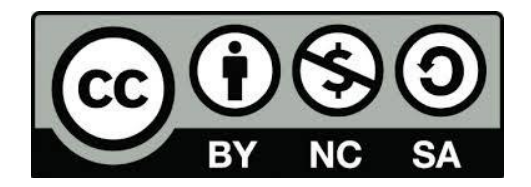

https://steam4all.eu